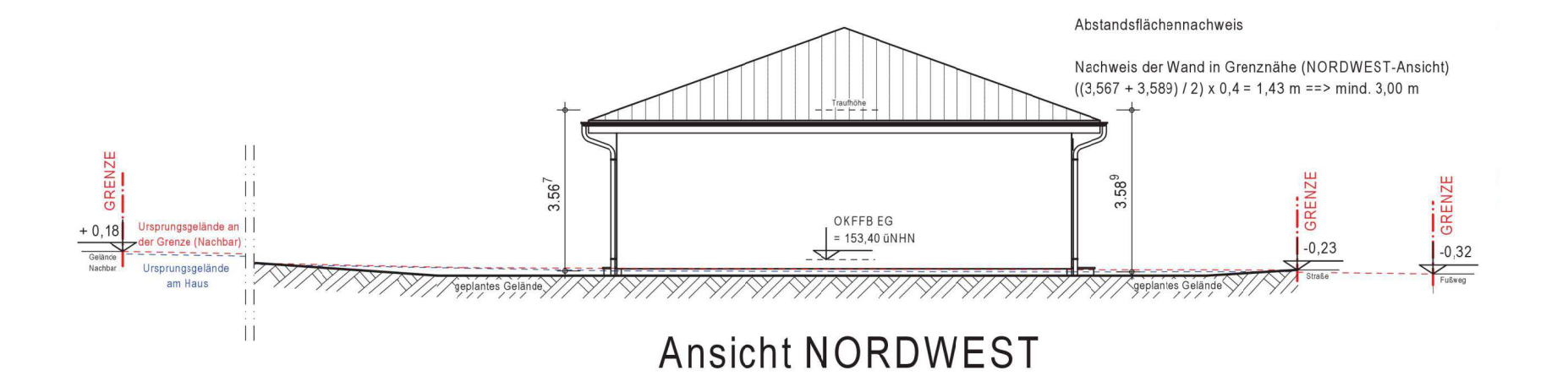

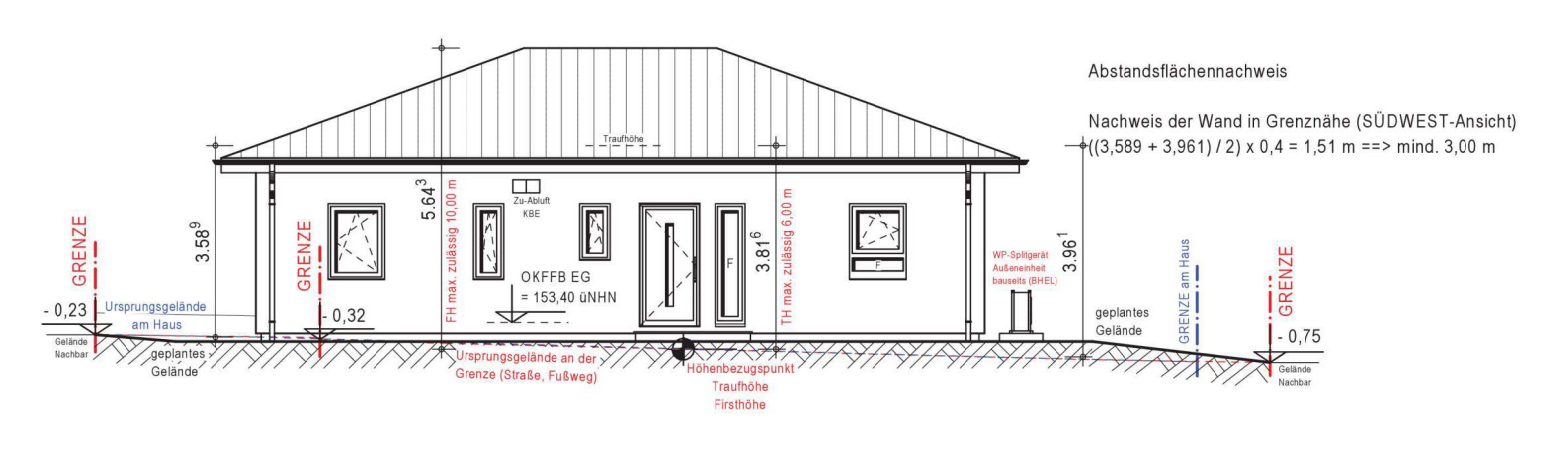

Ansicht SÜDWEST

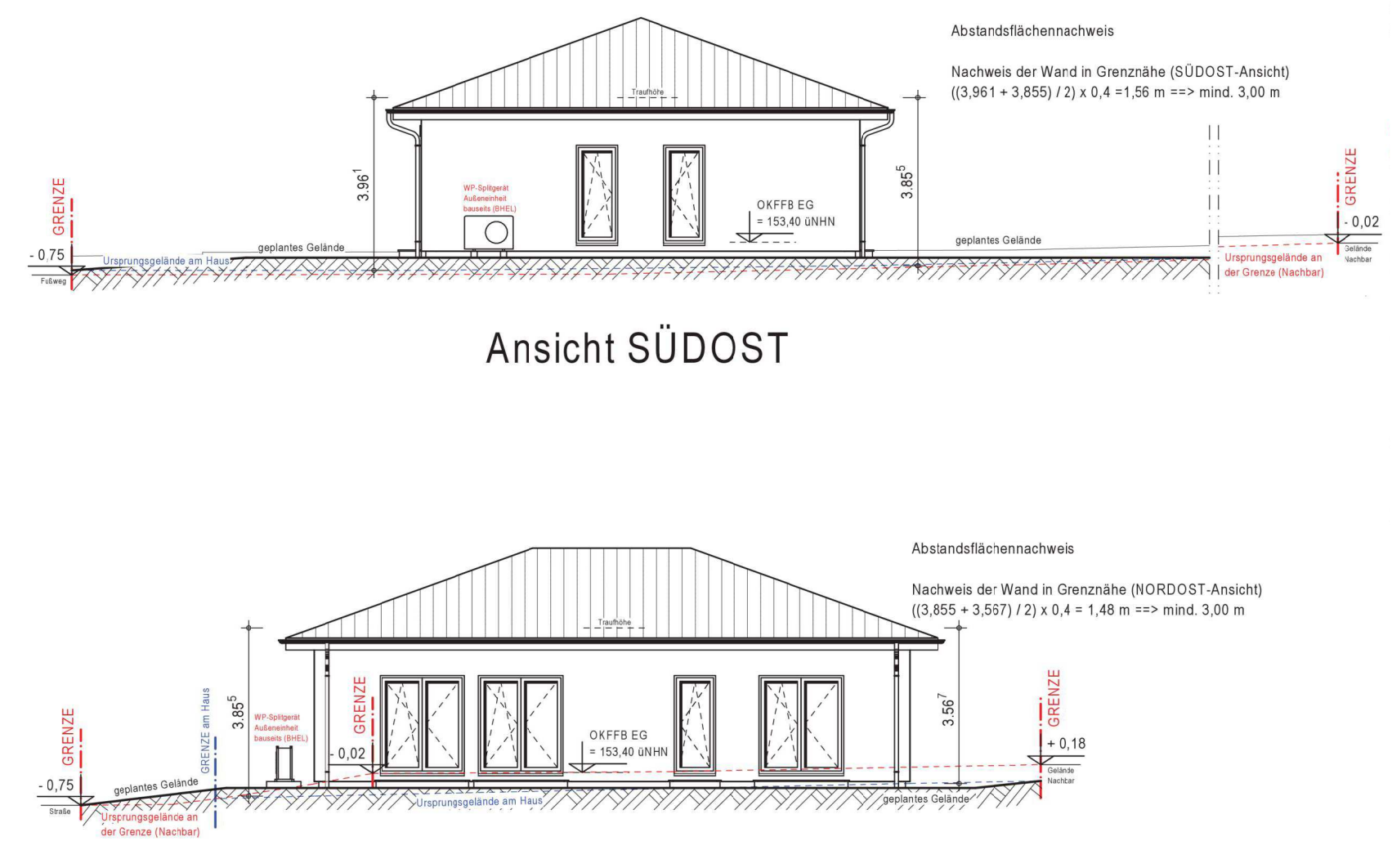

**Ansicht NORDOST** 

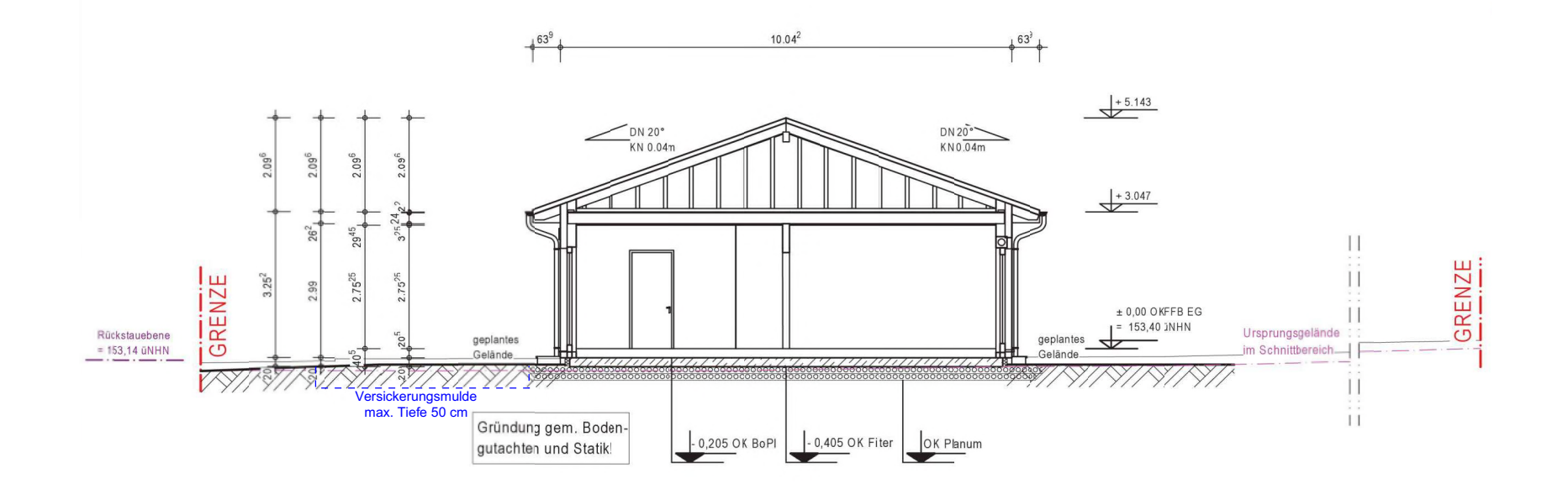